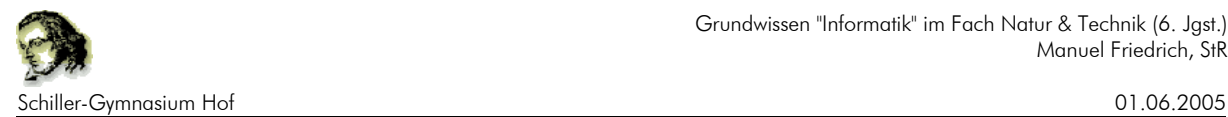

## **Verbindliches**

# **Grundwissen**

**für das Teilgebiet Informatik des Faches "Natur & Technik"**

**in der 6. Jahrgangsstufe**

Dieser Grundwissenkatalog stellt die Mindestanforderungen zusammen, die ein Schüler des Schiller-Gymnasiums Hof im Fach "Natur & Technik" am Ende der 6. Jahrgangsstufe besitzen sollte. Dieses Grundwissen muss jede Schülerin und jeder Schüler über die Jahrgangsstufe und das Fach hinaus jederzeit anwenden können. Es wird insbesondere in den Fächern "Informatik" und "Wirtschaftsinformatik" in den Jahrgangsstufen 8 bis 10 benötigt!

Alle diese Aufgaben lassen sich mit kostenfreier Software erstellen. Diese Software können Schülerinnen und Schüler des Schiller-Gymnasiums von mir erhalten. Zum Üben stehen den Schülern auch am Nachmittag in der Bibliothek des Schiller-Gymnasiums Rechnerarbeitsplätze in ausreichender Anzahl zur Verfügung.

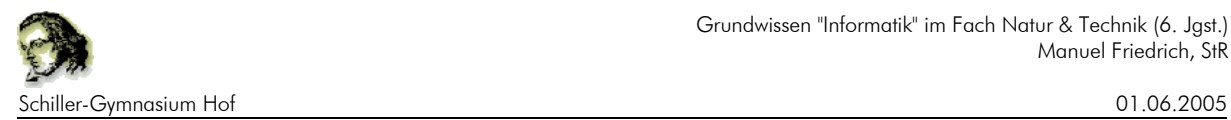

#### **1. Überblick**

#### **In der Jahrgangsstufe 6 erwerben die Schüler folgendes Grundwissen:**

- Sie sind sich bewusst, dass Informationen auf verschiedene Arten dargestellt werden kann, die je nach Problemstellung unterschiedlich effektiv sind.
- Sie kennen die Grundbegriffe der objektorientierten Beschreibung von Informatiksystemen und können diese beim Erstellen und Bearbeiten von EDV-Dokumenten mit Standardsoftware - insbesondere aus den Bereichen Graphik, Text und Präsentation - anwenden.
- Sie können hierarchische Strukturen zum Ordnen von Informationen verwenden, u.a. unter Nutzung eines Dateisystems.

#### **2. Objekte, Klassen und ihre Darstellung**

#### **Objekte**

Als Objekte bezeichnen wir alle Gegenstände, Dinge oder Strukturen unserer Welt, z.B. Lehrer, Klasse, Schüler, Unterrichtsstunde usw.

#### **Bezeichner**

Jedes Objekt besitzt in der Informatik einen eindeutigen Bezeichner, mit dem es eindeutig identifiziert werden kann.

#### **Attribut**

Als Attribut bezeichnet man die Eigenschaft, durch die sich ein Objekt von anderen unterscheidet, z.B. beim Lehrer: Name, Alter, Geschlecht, Fächer u.v.a.m.

#### **Attributwert**

Als Attributwert bezeichnet man die Ausprägung des Attributes bei einem bestimmten Objekt, z.B. bei einem Lehrer Friedrich haben die o.g. Attribute folgende Attributwerte: Friedrich, 34, männlich, Wirtschaft, Geographie, Informatik ...

#### **Klasse**

Mit Klasse bezeichnet man den Bauplan von Objekten. Man sagt auch Objekttyp. Alle Objekte einer Klasse haben dieselben Attribute, aber nicht dieselben Attributwerte.

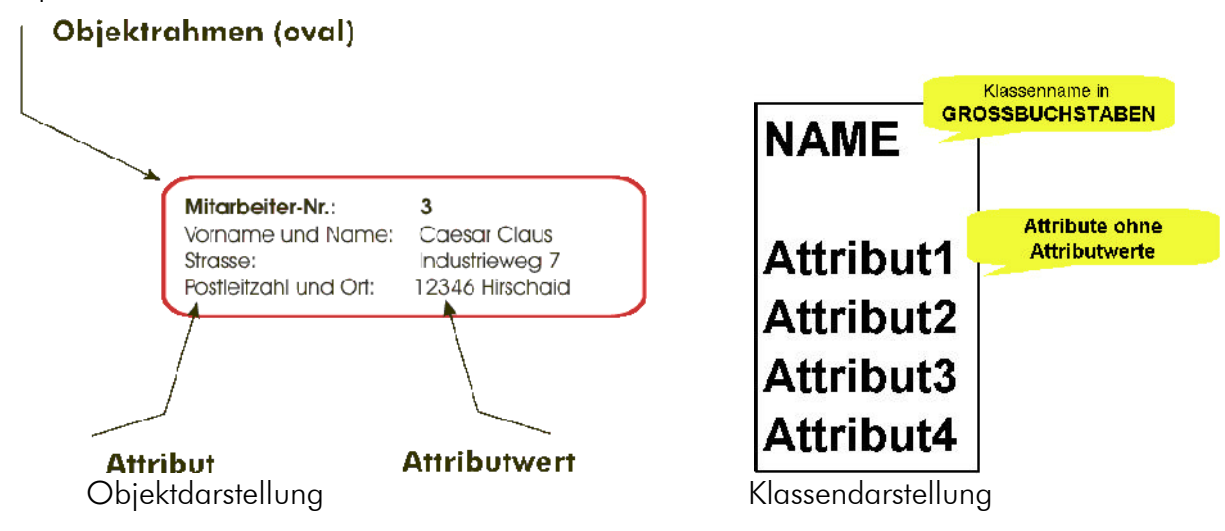

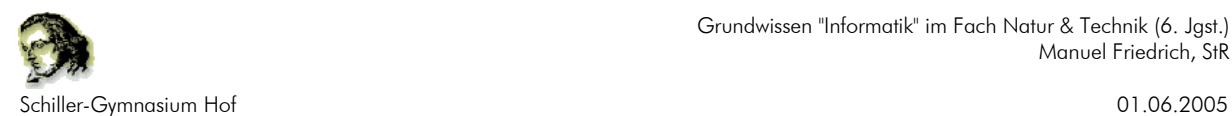

#### **3. Erstellen und Bearbeiten von Grafiken**

#### **3. 1 Vektorgrafiken**

Mit einem Vektorzeichenprogramm bzw. der Zeichenfunktionen in einem Textverarbeitungsprogramm lassen sich Bilder erstellen. Dabei können Objekte z.B. folgender Klassen erstellt werden.

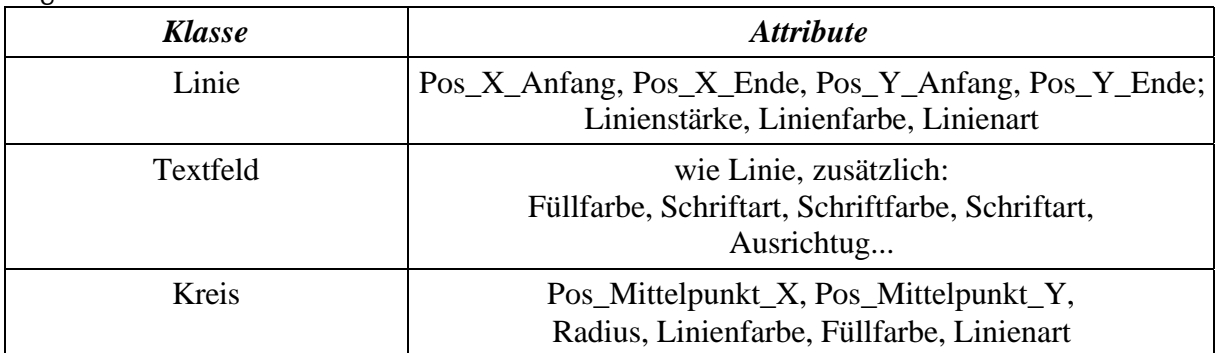

#### **Methoden**

Eine Klasse stellt allen ihren Objekten Methoden zur Verfügung. (Nur) Über diese Methoden lassen sich die Attributwerte verändern. Zur besseren Erkennung schreiben wir Methoden jeweils mit runden Klammern. In diese Klammern können bei Bedarf Werte eingetragen werden, um die Methoden zu spezifizieren.

Bsp: Kreis1.LinienfarbeAendern(grün) Dreieck5.Drehen(45) Kreis2.Blinken()

#### **Punktnotation**

Die Kurzschreibweise, mit der man die Attributwerte eines Objektes genau beschreiben kann ist die sog. Punktnotation. Zwischen Objektbezeichner und Attribut wird ein Punkt (".") geschrieben, danach folgt ein Gleichheitszeichen und der Attributwert. Beispiel: Keis1.Füllfarbe=gelb

#### **3.2 Pixelgrafiken**

Pixelgrafiken bestehen aus Punkten (Pixel). Aus dem Bezeichner lässt sich die Position im Bild ablesen. Einziges Attribut des Punktes ist die Farbe. Um die Pixelgrafik speichern zu können, muss jeder einzelne Punkte gespeichert werden.

1 Bit (0 oder 1) ist die kleinste Informationseinheit, die gespeichert werden kann.  $8$  Bit = 1 Byte. 1000 Bit bzw. 1024 Bit  $= 1$  kByte

Je nachdem, wie viele Farben es gibt benötigt man pro Pixel z.B. 1 Bit (schwarz-weiß), 8 Bit (1Byte)(256 Farben) oder 16 Bit. (2 Byte) für 65536 Farben. Je nach Der Größe der Pixelgrafik kann die Bildgröße berechnet werden.

Ein Farbbild (256 Farben) hat eine Größe von 100 x 100 Pixel. Es benötigt beim Speichern  $100*100*1$  Byte =  $10.000$  Byte =  $10$  kByte.

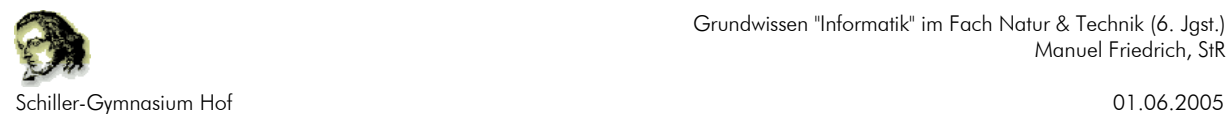

Durch Kompression kann der Platzbedarf erheblich reduziert werden. Es gibt Kompressionsverfahren mit und ohne Qualitätseinbußen, z.B. das JPEG-Format.

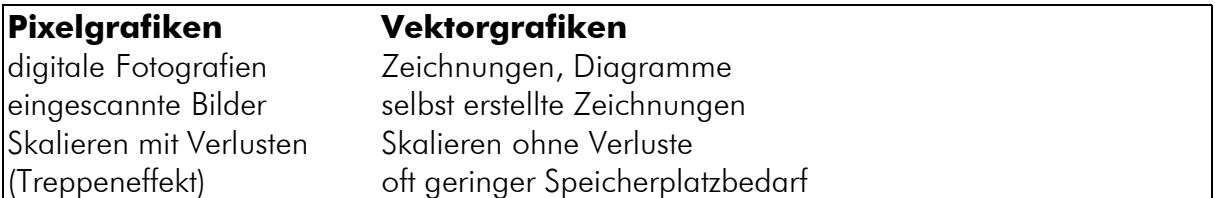

Hinweis: Alle Dokumente, Programme, Videos, Musikstücke usw. werden in Bitmustern gespeichert.

#### **4. Grundwissen Textdokumente:**

Auch beim Erstellen von Textdokumenten hilft die objektorientierte Sichtweise. Das Klassendiagramm beschreibt mit den Kreisen an den Verbindungslinien, dass ein Dokument aus einer oder mehr Seiten besteht, einen oder mehr Absätze hat, ein Absatz mehrere Buchstaben haben kann usw.

Du erkennst auch, dass die Änderung eines Tabulators sich auf den gesamten Absatz auswirkt!

(Auf die Angabe der Attribute wurde hier verzichtet. Sie zu kennen ist aber wichtig, um die Methoden schnell finden zu können. SetzteAusrichtung() ist z.B. eine Methode des Absatzes, SetzteSchriftfarbe() stellt eine Methode des Zeichens dar.)

In Softwaresystemen lassen sich die Objekte idR leicht durch Mausklick markieren, z.B. ein Absatz, indem der Cursor einfach im Absatz steht. Ein Klick mit der rechten Maustaste auf ein markiertes Objekt zeigt (in guter Software) stets die für dieses Objekt zur Verfügung stehenden Methoden an.

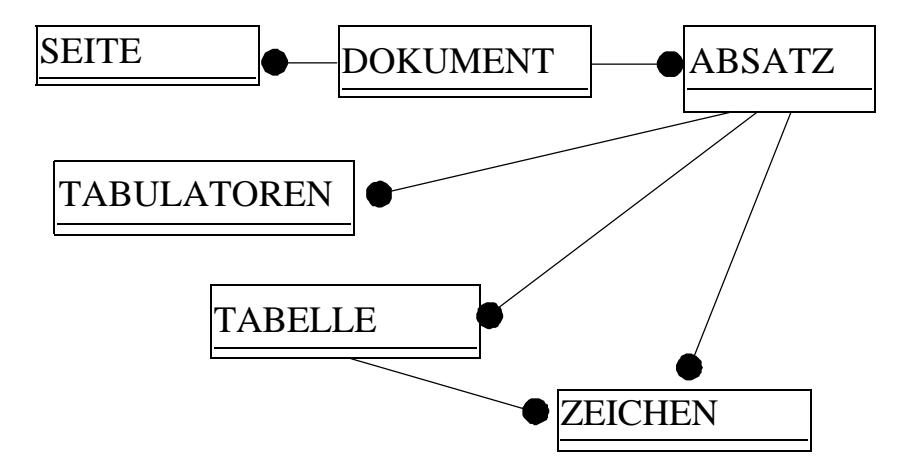

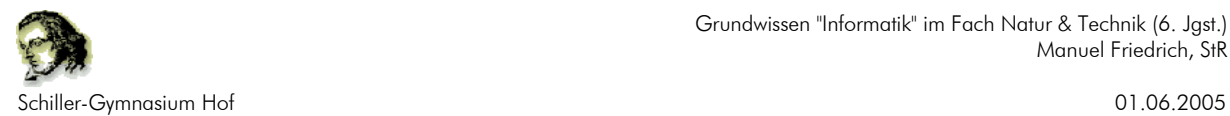

#### **5. Grundwissen Ordnersysteme:**

#### **5.1 Bedeutung der wichtigsten Methoden der Klassen ORDNER und DATEI < enthält**

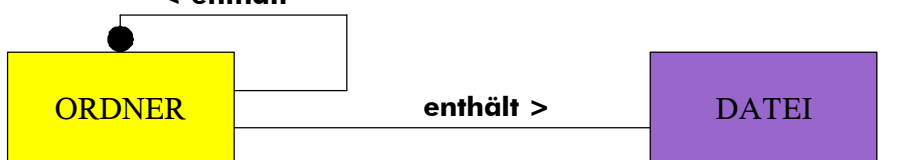

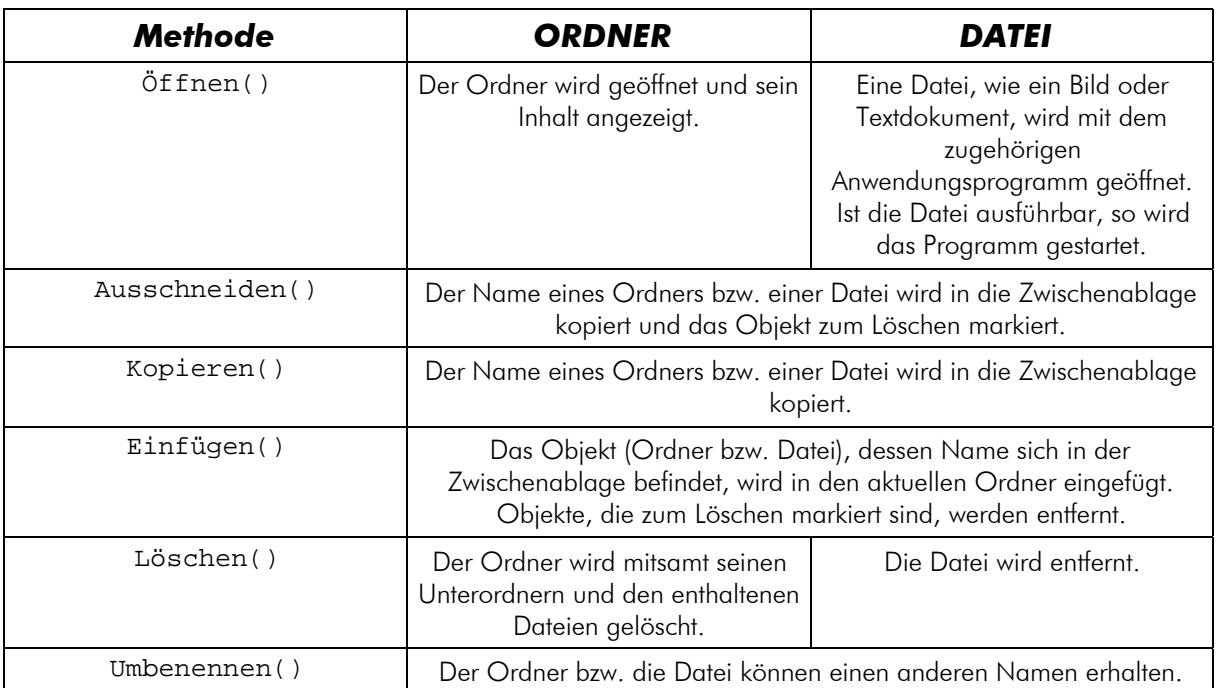

#### **Bedeutung der wichtigsten Attribute der Klassen ORDNER und DATEI**

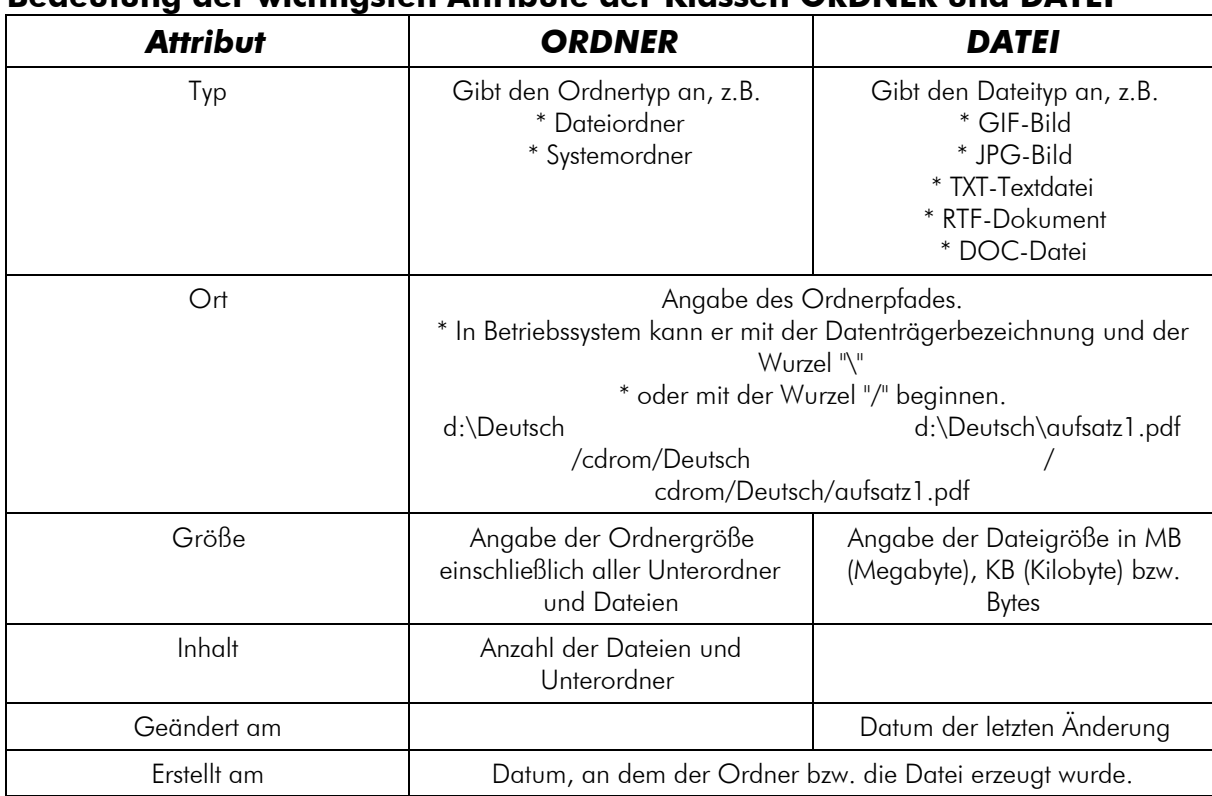

aus: Natur und Technik: Schwerpunkt: Informatik DUDEN PAETEC Schulbuchverlag, 2005, S. 92

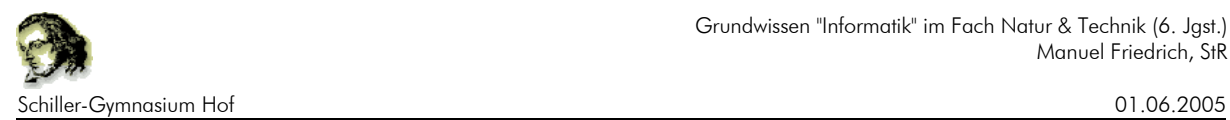

#### **5.2 Baumstrukturen**

Beispiel 1 für eine Ordnungsstruktur: Verwandschaftsverhältnisse

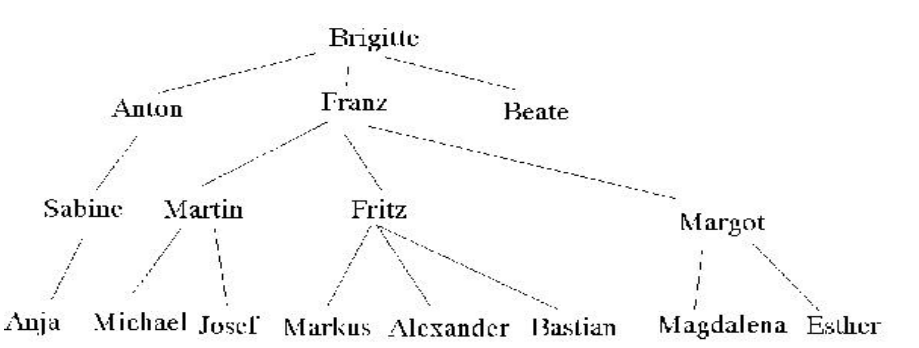

Beispiel 2: Unser Sonnensystem

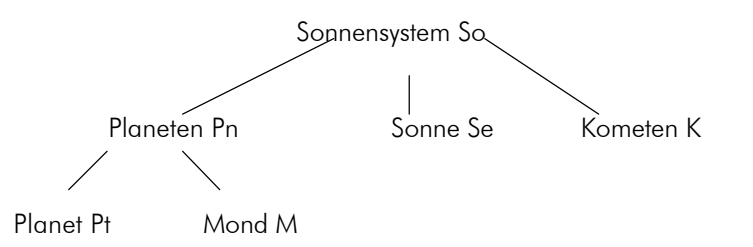

Diese Ordnerstruktur lässt sich neben dieser Baumdarstellung auf andere Weise darstellen:

in Form geschachtelter Klammer (So (Pn (Pt, M) Se K))

in Form von Paaren, die durch eine Kante verbunden sind (So,PN), (So, Se), (So, K), (Pn,Pt), (Pn,M)

in Form von geschachtelten Quadraten

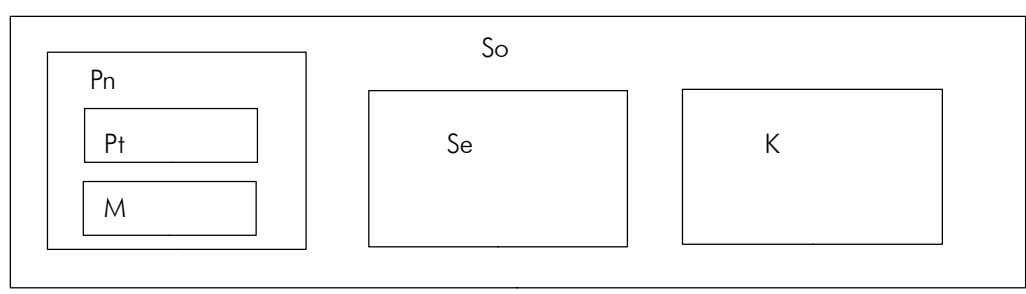

in Form einer Adjazenzmatix

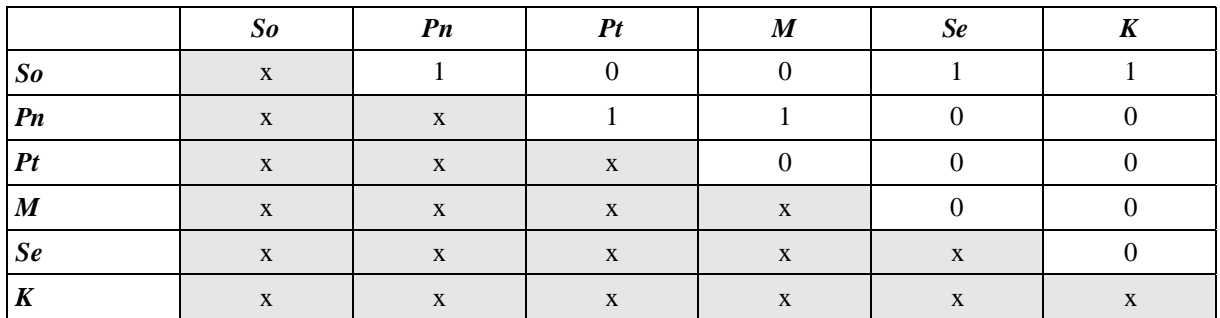

Es genügt bei ungerichteten Kanten, eine Hälfte der Adjazenzmatrix zu erstellen!

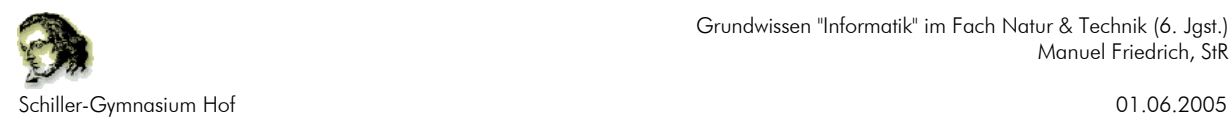

#### **6. Darstellen von Informationen**

#### **6.1 Arten der Darstellung von Informationen**

Informationen lassen sich auf vielfältige Weise darstellen.

Beispiel: Die Zusammensetzung des Deutschen Bundestages nach Parteien: Sitzverteilung (Stand: 01. Juli 2004). (Quelle: Internet: "http://www.bundestag.de" vom 08.06.2005)

a) als Text

b) als Tabelle

SPD 249 Mitglieder CDU/CSU 247 Mitglieder BÜNDNIS 90/DIE GRÜNEN 55 Mitglieder FDP 47 Mitglieder fraktionslos 3 Mitglieder gesamt 601 Mitglieder \*\*

c) als Grafik d) als Foto

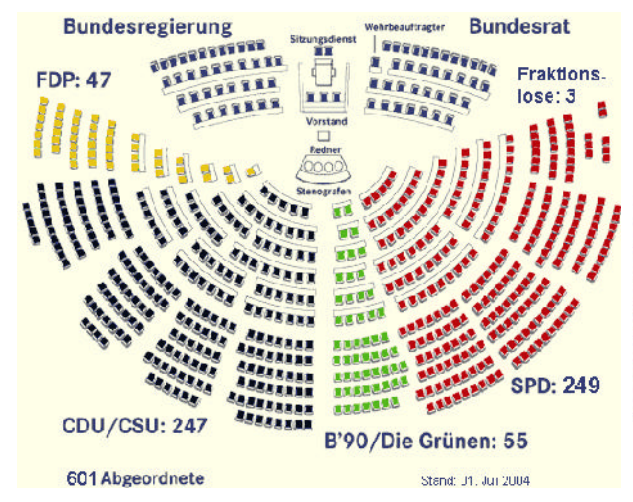

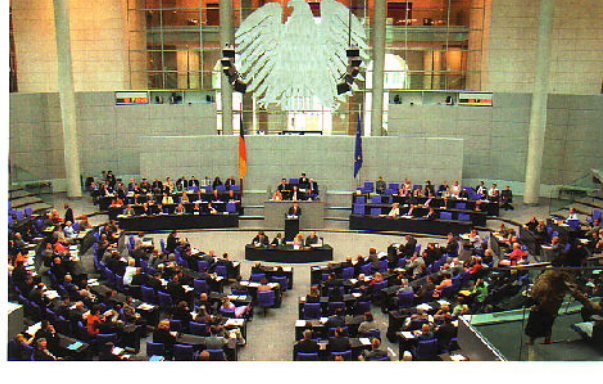

e) als Balkengrafik f) als Strichliste g) als Tondokument

h) als Videofilm

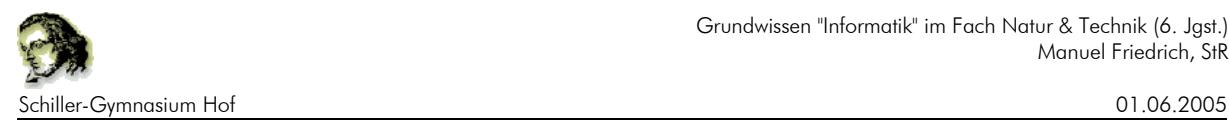

#### **6.2 Erstellen eines Multimedia-Dokuments**

Mithilfe eines Autorensystems (MS Powerpoint, StarOffice Präsentation) lassen sich Bilder, Text, Video und Ton zusammenfassen.

Vorteile der einzelnen Medien (Auswahl):

- a) Fotos Erkennen von Einzelheiten, realistischer Eindruck b) Grafiken Betonen (Hervorheben) einzelner Aspekte
- c) Video Darstellen von Bewegungsabläufen
- d) Tondokument Wecken von Gefühlen
- e) Text

Bei der Erstellung einer Präsentation solltest du bedenken:

- möglichst wenig Text ("ein Bild sagt mehr als tausend Worte"), nur Stichworte
- nur eine Schriftart
- einheitliches Layout aller Folien
- serifenlose Schriftart
- große Buchstaben, mindestens 20 Pkt.
- max. 3 Farben (rot erscheint unwichtig!)
- Präsentation soll freien Vortrag ermöglichen

#### **6.3 Kommunikationsmodell**

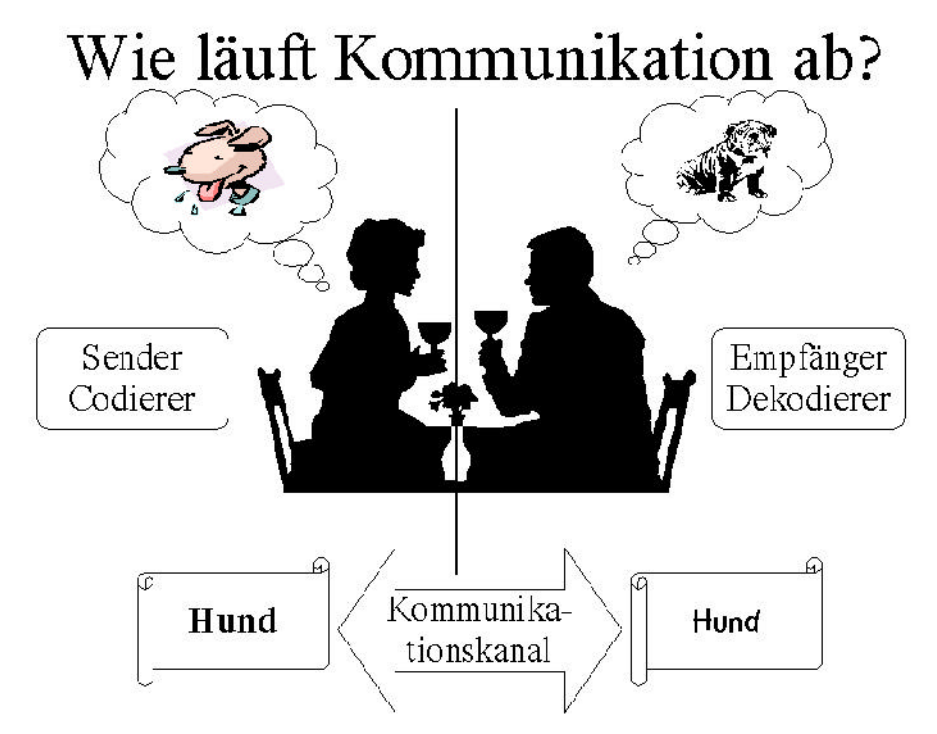

Abb.: Trennung von Sender und Empfänger: Notwendigkeit des Kommunikationskanals

Gedankenübertragung zwischen Personen ist nicht möglich. Um Informationen mitzuteilen, müssen sie von einem Sender zu einem Empfänger über einen

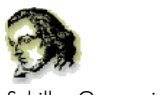

Schiller-Gymnasium Hof 01.06.2005

Kommunikationskanal (z.B. Bild, Sprache, usw.) geleitet werden. Dazu müssen die Informationen zuerst kodiert und dann wieder dekodiert werden.

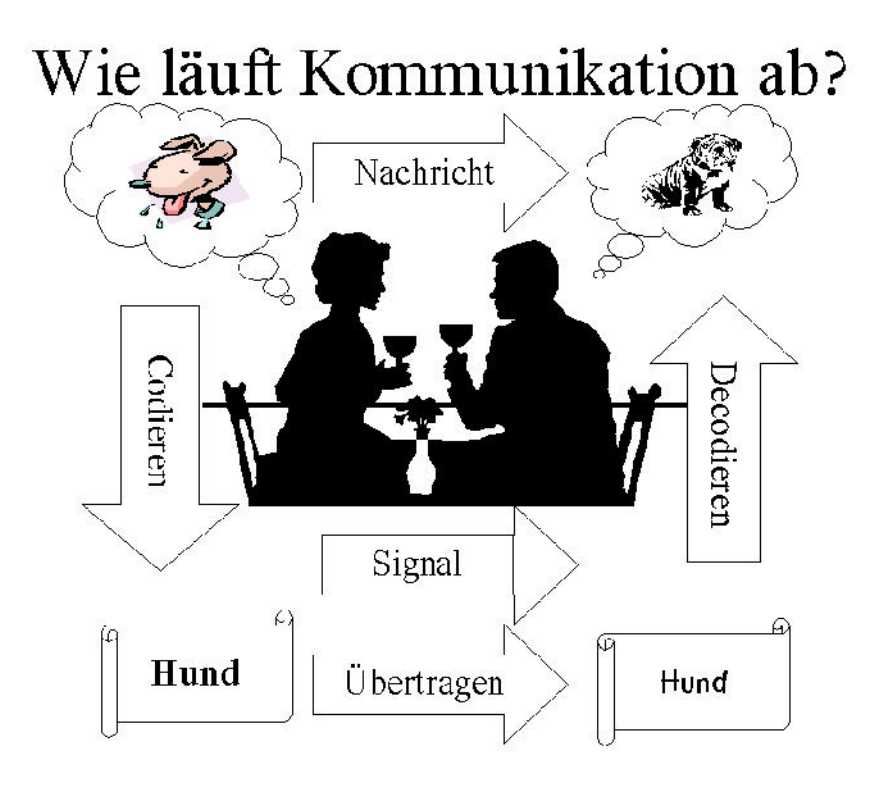

Abb.: Trennung von Information und Signal (Code)

Dabei kann es zu Missverständnissen kommen. Die Auswahl der richtigen Kodierung und Information ist entscheidend für den Erfolg!

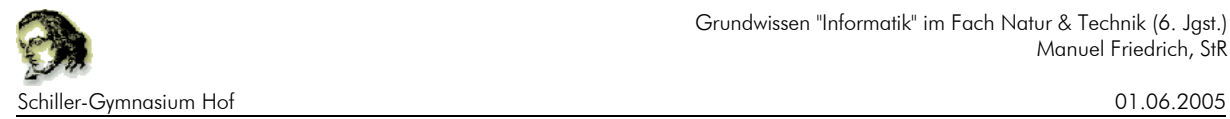

#### **Aufgaben:**

#### **Grafiken**

1) Erstelle eine Vektorgrafik mit folgendem Aussehen (linkes Bild)!

2) Erstelle eine ähnliche Grafik (rechts) mit Hilfe von Paint (aus dem Windows-Zubehör) und speichere es ab!

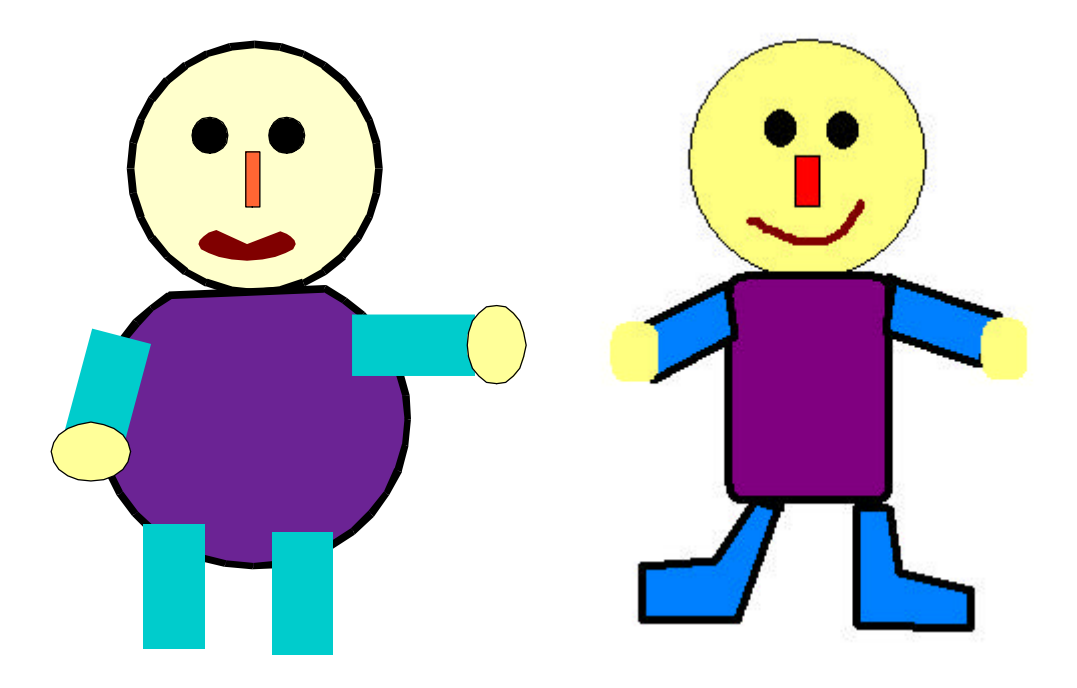

3) Berechne den notwendigen Speicherplatz in kByte für ein Bild mit der Größe 100 x 100 Pixel, wenn es 24 Bit Speicherbedarf pro Pixel hat!

4) Speichere die Pixelgrafik von oben in einem Zeichenprogramm als JPG-Grafik ab, einmal mit hoher, einmal mit sehr niedriger Qualität. Vergleiche den Speicherplatzbedarf der beiden Dateien mit der Größe des Bildes im Windows-Bitmap-Format (.BMP)!

#### **Textverarbeitung**

5) Erstelle folgenden Text mit einer Textverarbeitung:

Es war einmal ein blauer Luftballon. Er war klein und *schrumpelig*. Vor vielen Wochen ist er aus einer Tasche auf den Boden heruntergefallen. Niemand hat es gemerkt und seitdem liegt er im Staub. Darüber ist der kleine blaue Luftballon traurig. Aber was passiert heute? Eine Kinderhand greift nach ihm. Sie

putzt dem kleinen blauen Luftballon und bläst ihn dann mit aller Kraft auf. Zunächst geht es sehr

### schwer, aber dann wird der Luftballon Größer und weiter, Großer und

w e i t e r . Plötzlich entgleitet er jedoch der Kinderhand und fliegt mit einem seltsamen Geräusch hoch an die Zimmerdecke. Aber er fliegt keineswegs gerade, sondern torkelt von der Mitte

zurück zur Mitte

und wieder nach rechts

nach rechts

und dann nach links.

Doch dann hat er keine Luft mehr, fällt wieder auf den Boden herunter und, da das Kind etwas anderes Interessantes entdeckt hat, bleibt er **dort** liegen.

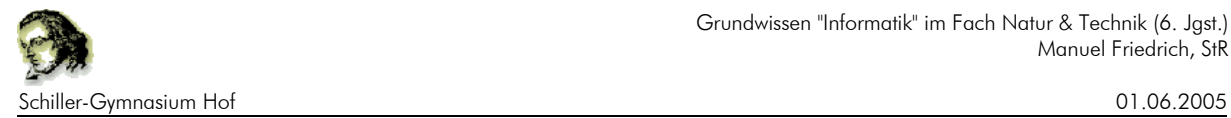

#### **Dateisystem**

6) Erstelle mit dem Dateimanager (Windows Explorer) Ordner für unser Sonnensystem. Erstelle Dokumente in der Textverarbeitung mit einigen Daten über die Planeten, die Sonne und Komenten aus unserem Sonnensystem (Internet-Recherche). Verwende für jeden Planeten, Sonne usw. ein eigenes Dokument und speichere es geordnet auf der Festplatte ab!

#### **Darstellung von Informationen**

7) Stelle die Zusammensetzung des Deutschen Bundestages in Form einen Balkengrafik und eines Kreisdiagramms dar. Verwende dazu die Methoden eines Tabellenkalkulationsprogramms!

8) Erstelle ein Verkehrsschild, auf dem dargestellt werden soll, dass es sich um eine Spielstraße handelt! (Hier dürfen Autos nur in Schrittgeschwindigkeit fahren, nur auf markierten Plätzen parken und Fußgänger haben Vorrang)!

9) Beschreibe, was das Problem bei diesem Verkehrszeichen ist!

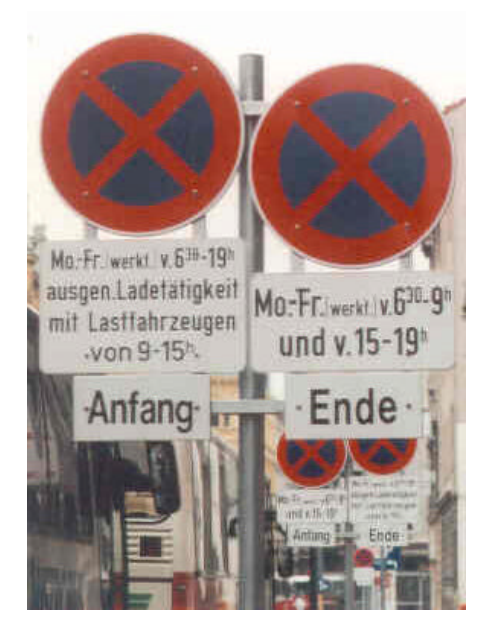